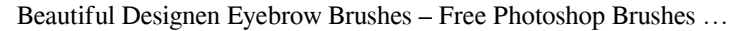

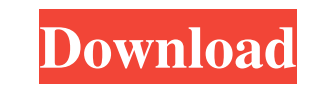

**Eyebrow Brush Photoshop Download Free Crack+ Download X64 (2022)**

The number zero marks the end, so start Photoshop by pressing Alt+Delete or File⇒New. In the New dialog box that appears, you can name the file anything you want, select the folder you want it to be saved in, and choose a location for the file and a file format (JPEG is a popular choice). If you want to work on another image from the same folder, choose Open, click to select the image you want to work on, and then click OK. Alternatively, you can select File⇒Open to launch Photoshop, launch Photoshop from the Windows Start menu if you're using Windows 7 or earlier, or launch Photoshop from the OS X Start menu in OS X. Click the image you want to work on to select it, and then click OK. You'll be introduced to the new image when you launch Photoshop. Photoshop creates a new, blank file, and you see a workspace with the \_Work tab\_ highlighted. Along the left side of the workspace are buttons and menus that allow you to access, display, and adjust tools that make up your Photoshop workspace and work area. The Work tab, the canvas, has a variety of tools and windows for image editing. The Work tab is your big, blank canvas, where you create your image. Photoshop provides tools to help you edit the pixels in your image, allowing you to manipulate color, size, and other details. There are separate sections for each adjustment tool that you use to create your edited image — for example, a Spot Healing tool (for applying spot adjustments in the form of color to specific areas of your image) and a Rectangular Selection tool (for selecting areas of an image to create new layers), both included in the tools palette at the top of the Work tab. The Quick Mask tool enables you to automatically create masks from the edges of the canvas, which you can then save to create masking layers that you can manipulate in your image. Along the bottom of the image are image-editing tools that enable you to create selections, combine selections, and even create elements from scratch, among other things. Finally, at the very bottom of the screen, you see the Adobe panel, which has buttons for opening and saving multiple files. The workspace includes a tools palette at the top of the image area, a menu bar, and a hidden area on the right side where you can see layer previews. You can dock a palette to the side of your

## **Eyebrow Brush Photoshop Download Free**

On the professional side, some people don't know why they should use Elements instead of Photoshop, how it works, or the features it has. Others don't know how to use it properly because of the new interface. Either way, we have brought up the most useful features and ways to take advantage of this program. 1. The Power of Photoshop The problem of most people is that they don't know that Photoshop can provide a lot of functionality that hasn't been native to graphic design software. Some of the things Photoshop can do for you without you having to learn how to do them manually include: Cropping Rotating an image Resizing an image Adding multiple layers Editing text and adding effects Adding effects like retouching skin Adding effects like defocusing the image Creating brushes and more Or, if you're a hobbyist photographer who just wants to edit images with a small program, you're limited to Photoshop's native features. But you can still manipulate your images by using some Photoshop techniques that will be discussed in the next section. 2. Using Photoshop without Photoshop Although some people think Photoshop is very big and complicated, there are several ways you can use Photoshop without learning how to use any of the more advanced features. In this section, we will discuss some ways you can use Photoshop without knowing how to use any of the advanced features. That's right. A lot of Photoshop users never really use the more advanced features because they never learned how to use the advanced features. Why are some people good at editing images in Photoshop while others struggle? It's because not everyone has the need to use the more advanced features of the program, or even to be good at using them. That's why it's good to note that Photoshop is not the only way to edit images. Other image editing programs are for other purposes and have less functions. The most common of these is Image Editors. Image Editors are simple graphic editors used by graphic designers to make small adjustments to an image. This is different than Photoshop and most editing programs. Image Editors will have an editing feature that allows you to do the same basic editing actions that Photoshop has. But, unlike Photoshop, you won't be able to do things like add multiple layers, add effects, or even change the size of an image, and so on. Graphic Designers use Photoshop for more than just editing 05a79cecff

**Eyebrow Brush Photoshop Download Free Crack With Keygen**

Hematological differences in progeny of varying lineages of mice selected for high or low protein. Mice derived from a high-protein line and from a low-protein line were mated to produce progeny that were then selected for high or low hemoglobin. The high-line mice had a lower hemoglobin concentration than did the low-line mice. On the other hand, the low-line mice had lower mean cell hemoglobin concentration than did the high-line mice. This decrease in cell hemoglobin was accompanied by increases in plasma albumin concentration and in plasma osmotic pressure. The shifts in protein concentration away from the plasma to the cells in the low-line mice were due mainly to increased production of albumin and less to increased production of hemoglobin.Second stroke after cerebral aneurysm rupture: an underdiagnosed and deadly complication. Stroke due to cerebral aneurysms is a relatively common complication among adult patients with intracerebral aneurysms. Rupture of cerebral aneurysms is associated with high rates of morbidity and mortality. Previous reports have suggested that most cerebral aneurysm ruptures occur in the first year after initial diagnosis and that patients with initial subarachnoid hemorrhage have a higher chance of experiencing a second stroke event. We conducted an observational study of 893 consecutive patients with intracerebral aneurysms to identify the prevalence and clinical characteristics of those who had a second stroke event, with emphasis on subarachnoid hemorrhage as the first stroke event. After a mean follow-up of 38 months, 26 (2.9%) of 893 patients had experienced a second stroke event, most of which (20) were due to subarachnoid hemorrhage. The cumulative probability of a second stroke event was 22.3% at 1 year, 38.5% at 5 years, and 70.3% at 10 years. Fifteen of 26 patients with a second stroke event were previously diagnosed as having aneurysms that ruptured. The cumulative probability of a second stroke event was 4.3%, 8.6%, and 24.3% after 1, 5, and 10 years of initial hemorrhage, respectively. Thus, the risk of a second stroke event was low after the first event and increased rapidly after the initial hemorrhage event. We conclude that subarachnoid hemorrhage should always be considered a possible indication for clinical work-up of patients with cerebral

**What's New In?**

Q: What is the better way to express "two thirds of"? What is the better way to express "two thirds of"? Is there any difference between "two thirds of the data" and "two thirds of the car"? A: "Two thirds of the data" and "two thirds of the car" are both equivalent, though they both do have a slight difference in meaning. "Two thirds of the car" may be referring to the car at 100%, meaning that the car has reached two thirds of its eventual condition. In "two thirds of the data", the data can be considered as having been generated by either two thirds of the data at 100% or by two thirds of the data at 20% each. In the parlance of the current culture war, "the left" is unpopular. That doesn't mean that we should give in to the left. More likely, we should give in to ourselves, whatever side we fall on in this increasingly acrimonious battle. Liberals get blamed for everything from inequality to white privilege, even though their party's popular self-image is that of the non-partisan champion of equality and opportunity. And while it's true that these policies are far more popular than the far-right's nativism and anti-immigrant policies, conservatives are quick to complain about the "politicization" of race and gender. But in many ways, the problem is that there is no solid constituency for equality and diversity. We tolerate these policies in order to avoid confrontation and to avoid moralizing. The left, however, is a robust movement in which engaged citizens can find a purpose. It's also a movement that has more or less always been successful in becoming a basic part of our society. Liberals can't have it both ways. They can't say they want everyone to be accepted by the mainstream while acting as a barrier to integration. They can't say they want our government to be at once a government of the people and for the people, while espousing the supremacy of racial and gender minorities. And they can't say they want everyone to be treated like everyone else, while claiming that they themselves are not prejudice. We are all guilty of discriminating, and we are all on a spectrum of privilege — but the left works to bring us all closer together, and for many people, it has.

**System Requirements For Eyebrow Brush Photoshop Download Free:**

\*Please note that you will need to download the Steam Client in order to play the game\* \*To install the Steam Client, open the App Store on your device, search for "Steam", and install Steam. The Steam Client will download and install automatically. You must be connected to the internet in order to play the game\* \*If you do not already have the Steam Client installed, follow the instructions provided by Steam, after installation.Search form What's for Lunch? Over the past 20 years, a group of parents, and

## Related links:

<http://travelfamilynetwork.com/?p=20580> [http://classic.directory/wp-content/uploads/2022/07/Download\\_Adobe\\_Photoshop\\_Touch\\_on\\_Ipad\\_\\_Iphone.pdf](http://classic.directory/wp-content/uploads/2022/07/Download_Adobe_Photoshop_Touch_on_Ipad__Iphone.pdf) <https://www.careerfirst.lk/sites/default/files/webform/cv/erlesab644.pdf> <https://hhinst.com/advert/adobe-photoshop-2020-pdf-free-download-full-version/> [https://www.meselal.com/wp-content/uploads/2022/07/Adobe\\_Photoshop\\_Cs\\_Download\\_Google\\_Drive.pdf](https://www.meselal.com/wp-content/uploads/2022/07/Adobe_Photoshop_Cs_Download_Google_Drive.pdf) <https://nailsmerle.com/remove-background-action-photoshop-action/> [https://postlistinn.is/wp-content/uploads/2022/07/download\\_social\\_media\\_shapes\\_for\\_photoshop.pdf](https://postlistinn.is/wp-content/uploads/2022/07/download_social_media_shapes_for_photoshop.pdf) <https://yourtaxcredits.com/system/files/webform/survey/download-free-photoshop-trial-version.pdf> <https://www.careerfirst.lk/sites/default/files/webform/cv/vanpayt135.pdf> <https://endleleni.com/adobe-photoshop-7-0-1/> <https://aqtaibracmegfara.wixsite.com/gerngilfestle/post/photoshop-cc-2019-app> <http://thingsforfitness.com/adobe-photoshop-express-mod-apk-6-2-0/> <https://jolomobli.com/wedding-album-design-for-free/> [https://techtransferhub.com/wp-content/uploads/2022/07/setup\\_of\\_adobe\\_photoshop\\_cs6\\_free\\_download.pdf](https://techtransferhub.com/wp-content/uploads/2022/07/setup_of_adobe_photoshop_cs6_free_download.pdf) <https://swagpitaara.com/photoshop-cs5-full-version-software-download/> <https://paintsghana.com/advert/designer-gradient-gradients-elements/> <https://alafdaljo.com/absolutely-free-photoshop-luts/> <https://doitory.com/download-youtube-thumbnail-psd/> [https://secure-bastion-87213.herokuapp.com/adobe\\_photoshop\\_cs2\\_software\\_free\\_download\\_with\\_keygen.pdf](https://secure-bastion-87213.herokuapp.com/adobe_photoshop_cs2_software_free_download_with_keygen.pdf) <http://www.studiofratini.com/8-best-free-photo-software-for-mac-in-2020/>